## **CIS 101 – Introduction to Computers and Information Technology**

**Weekly Schedule**

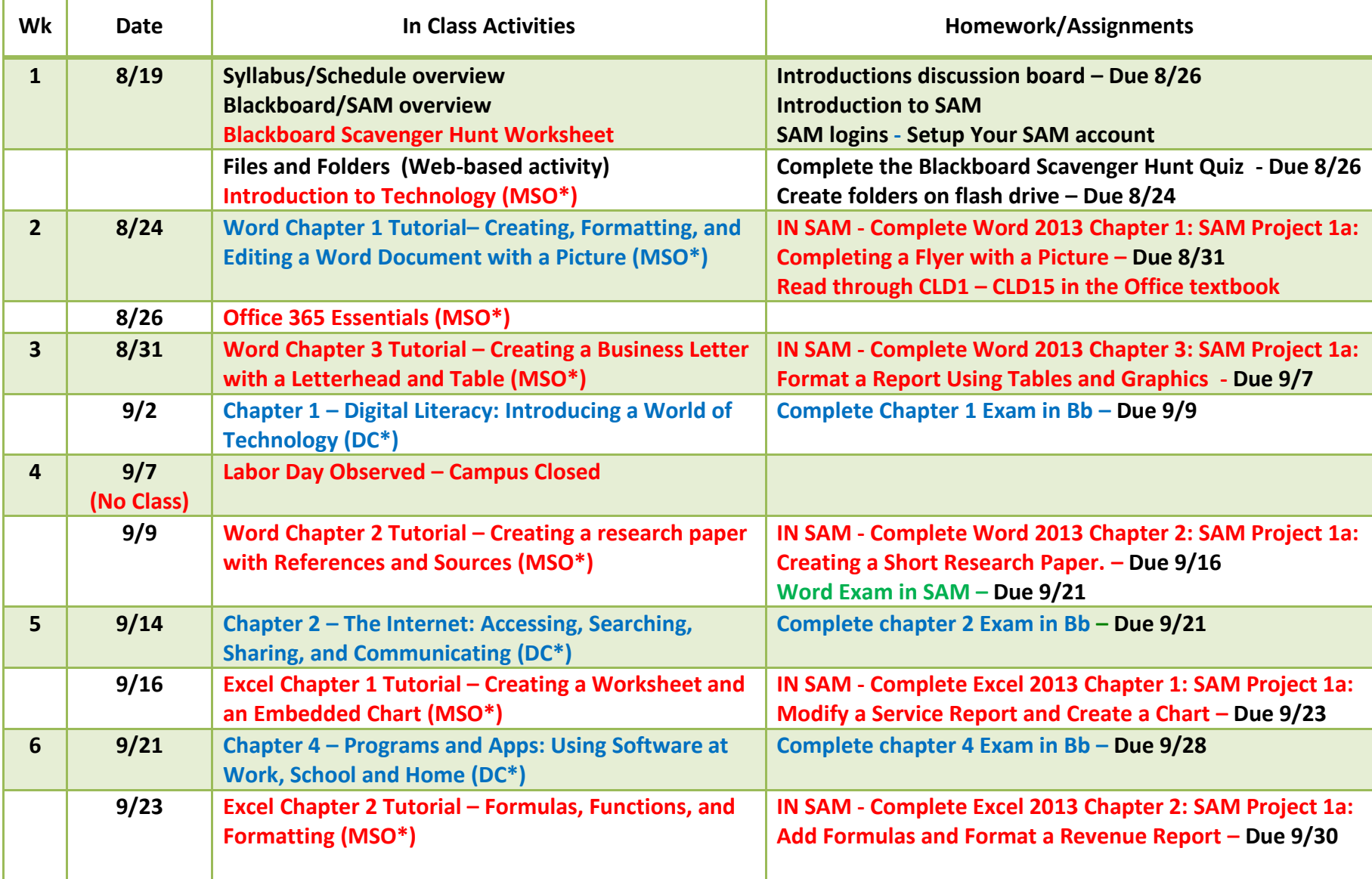

\*MSO – Microsoft Office 2013 Book

DC – Discovering Computers 2014 Book

## **CIS 101 – Introduction to Computers and Information Technology**

**Weekly Schedule**

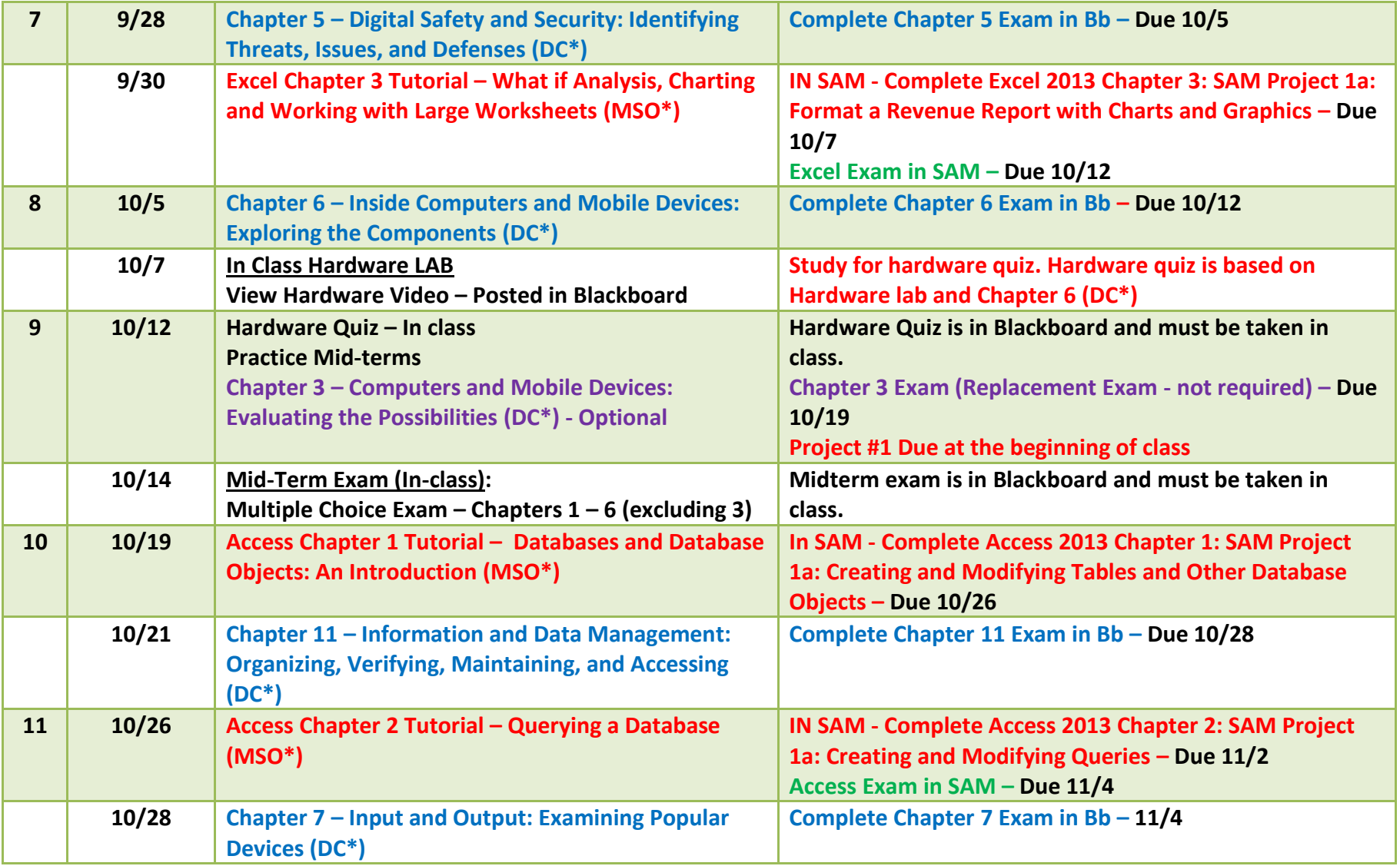

\*MSO – Microsoft Office 2013 Book

DC – Discovering Computers 2014 Book

## **CIS 101 – Introduction to Computers and Information Technology**

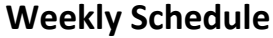

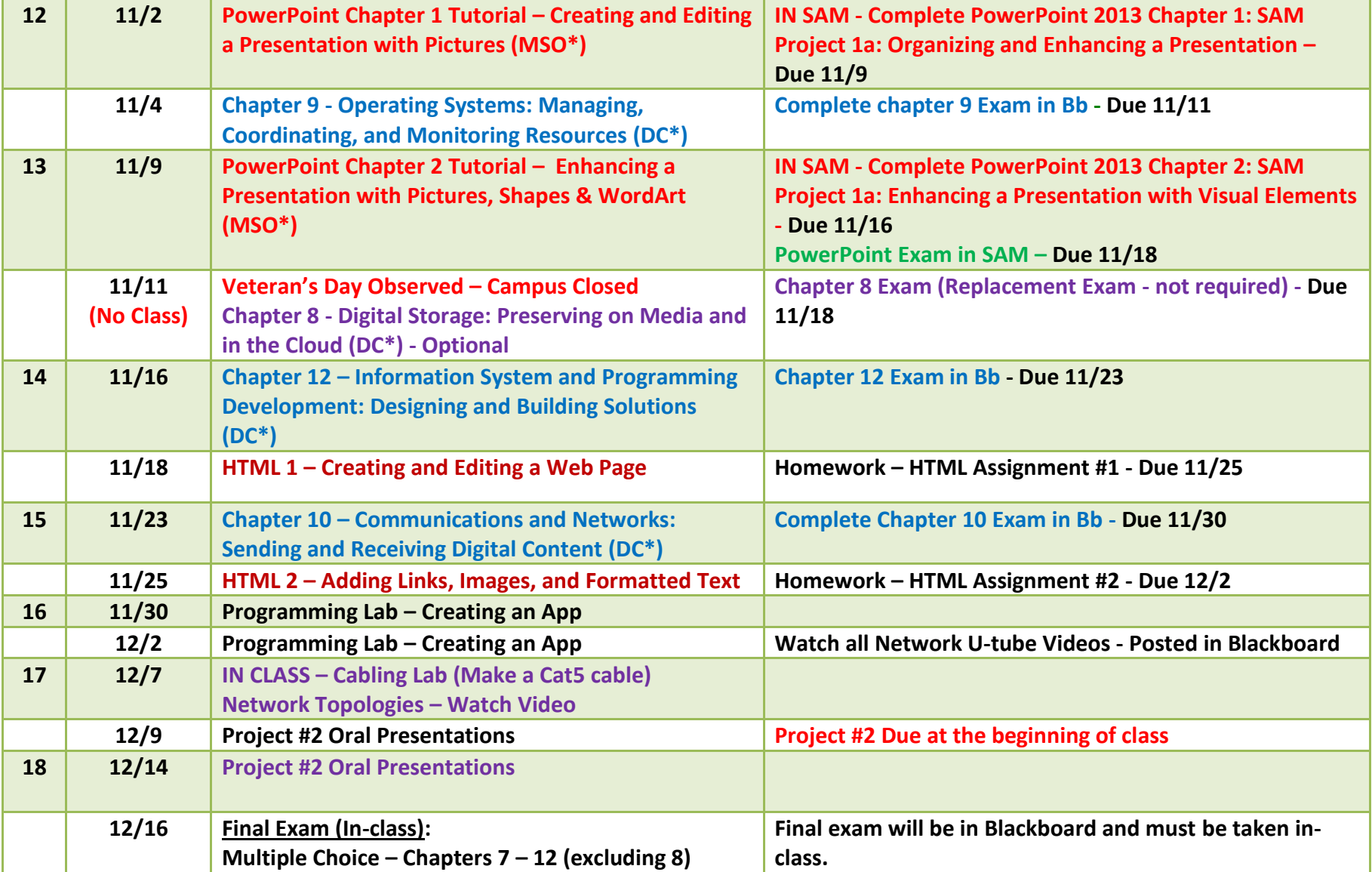

\*MSO – Microsoft Office 2013 Book

DC – Discovering Computers 2014 Book